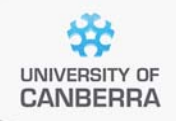

# **SNP Analysis using dartR**

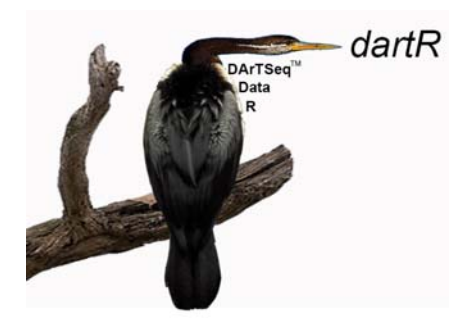

# Guide to Basic Filtering

Version 1.8.3

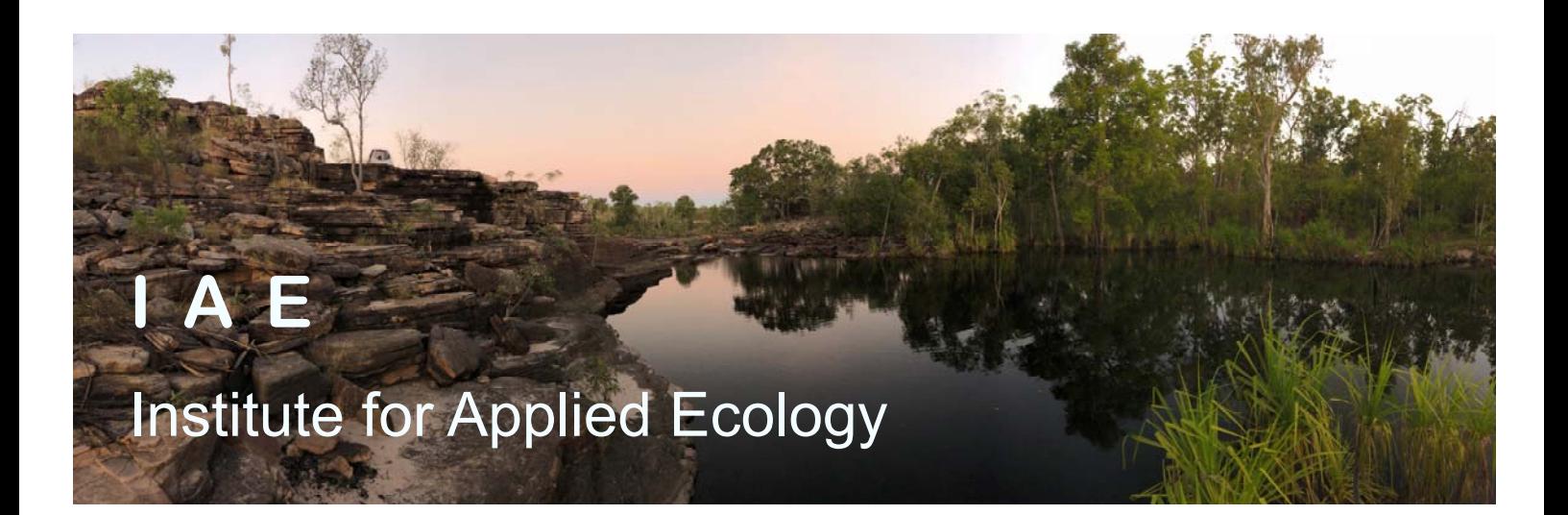

#### **Copies of these workshop notes are available from:**

The Institute for Applied Ecology University of Canberra ACT 2601 Australia

Email: **georges@aerg.canberra.edu.au** 

Copyright @ 2020 Arthur Georges and Bernd Gruber [V 1.8.3]

All rights reserved. No part of this publication may be reproduced, stored in a retrieval system, or transmitted, in any form or by any means, including electronic, mechanical, photographic, or magnetic, without the prior written permission of the author.

# **Contents**

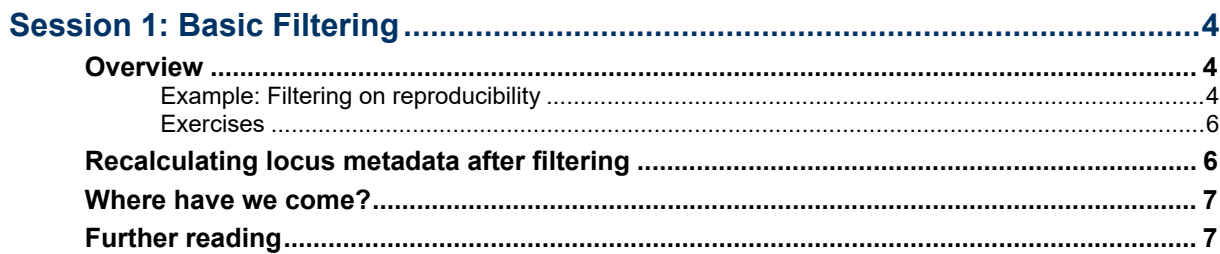

# **Session 1: Basic Filtering**

## **Overview**

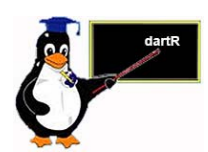

DArT Pty Ltd has already done much of the filtering of the sequences used to generate your SNPs that would normally be undertaken by researchers who generate their own ddRAD data. Here we present some other filters that you might wish to apply.

It is a good idea to run the gl.report functions in advance of filtering to provide a foundation for selecting thresholds.

Several filters are available to improve the quality of the data represented in your genlight object. The basic ones are:

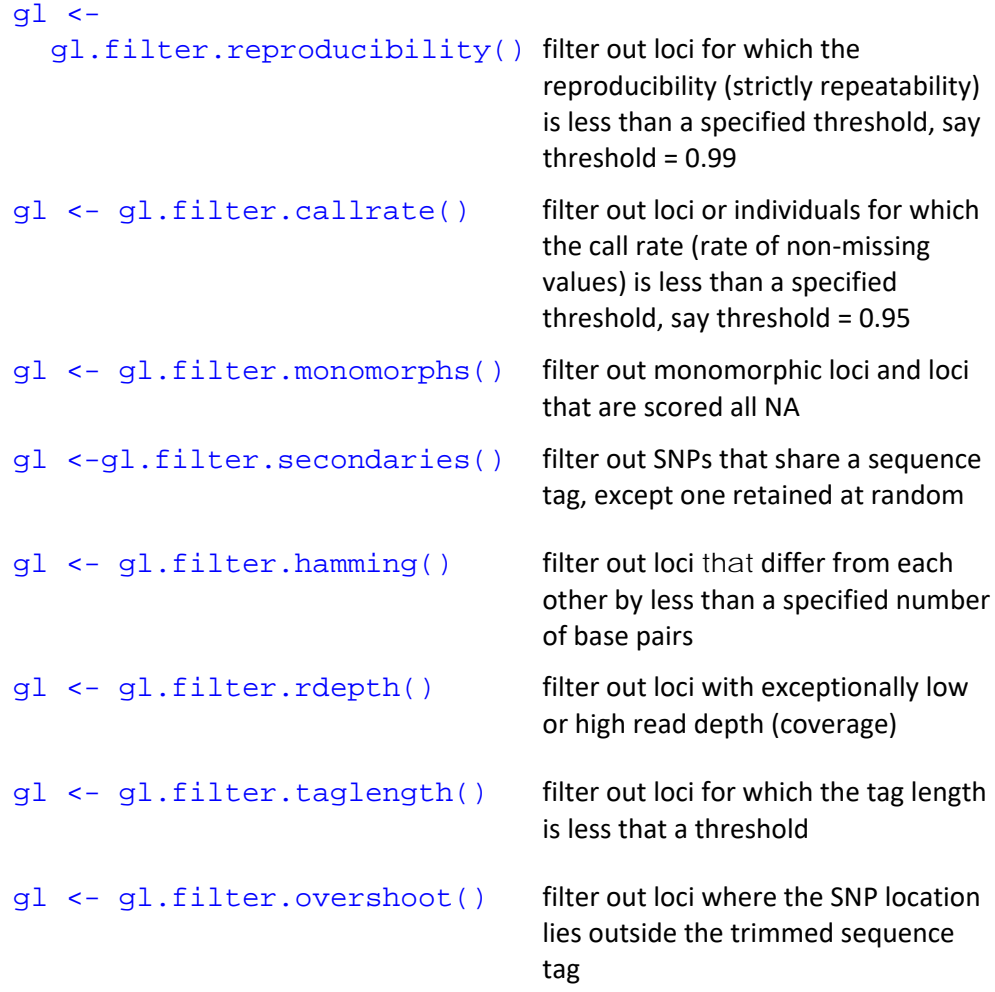

The order of filtering can be important and requires some thought. Filtering on call rate by individual before filtering on call rate by locus or choosing the alternative order will depend on the weight placed on losing individuals versus losing loci, for example.

#### **Example: Filtering on reproducibility**

First, we should examine the distribution of reproducibility measures (RepAvg) in our dataset.

#### gl.report.reproducibility(testset.gl,plot=TRUE)

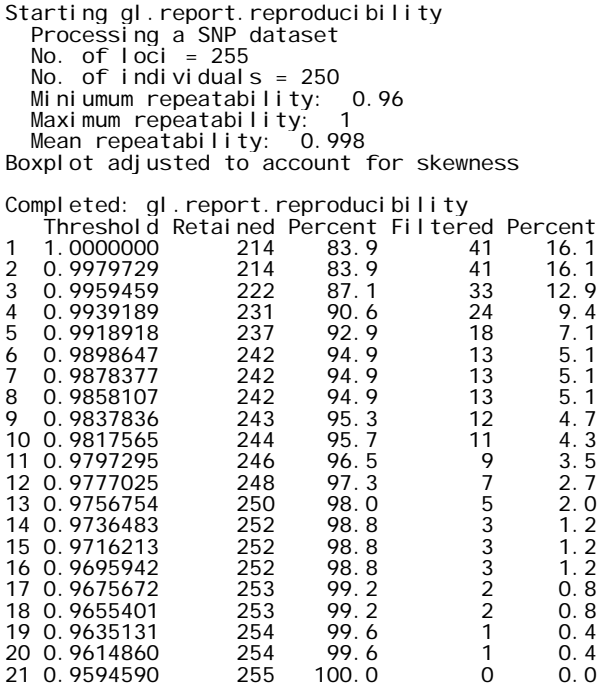

#### SNP data (DArTSeq) Repeatbility by Locus

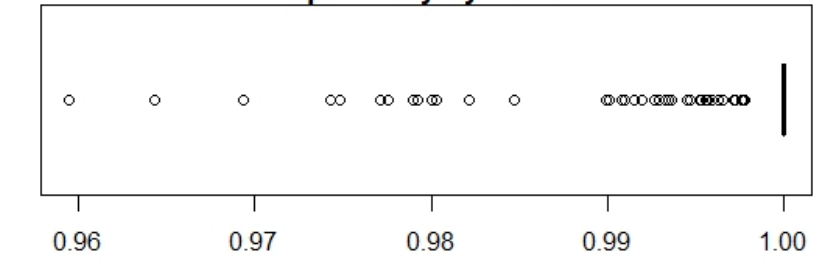

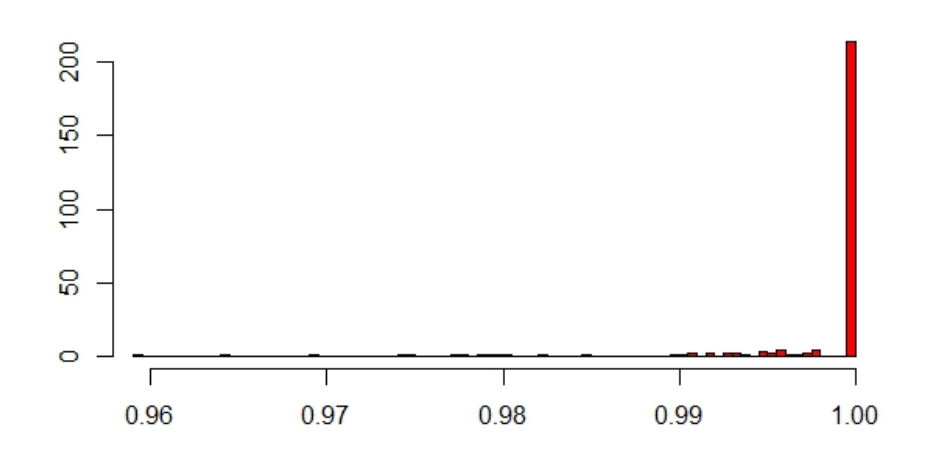

Clearly, with a minimum repeatability of 0.96 and a maximum of 1 across loci, we can be fairly stringent in our choice of a threshold. A value of 0.99 will not result in the loss of much data.

We now filter on that basis.

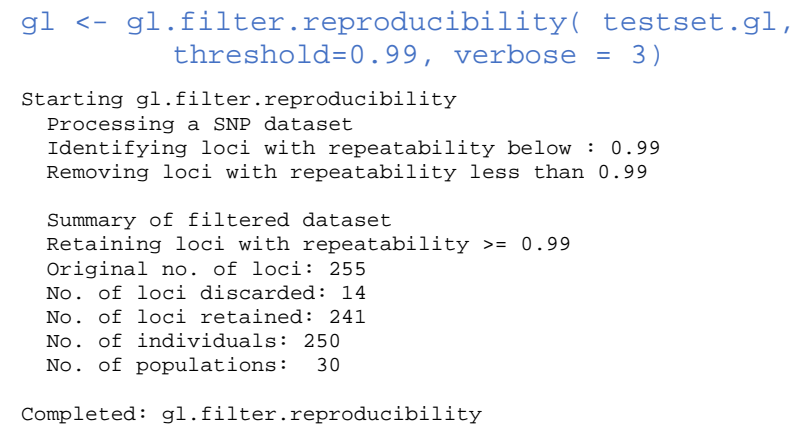

Only 14 loci out of 255 were deleted.

It is wise not to filter too heavily on reproducibility. A threshold of 1 is often tempting but can result is some bias being introduced.

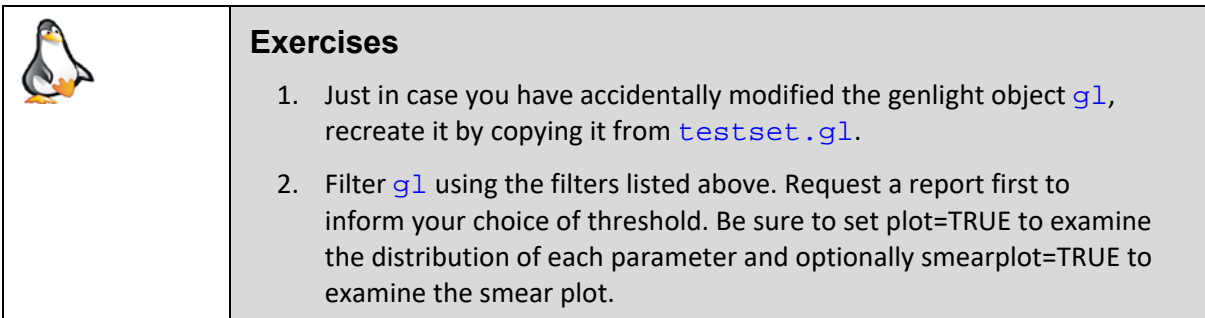

## **Recalculating locus metadata after filtering**

Remember, the locus metrics are no longer valid if individuals or populations are deleted from the dataset. For example, if you filter out a population for which the individuals have particularly bad call rates, then the call rate parameter held in the locus metrics will no longer be accurate. It will need to be recalculated. This is true of many of the locus metrics.

So, after filtering your data, it is wise to recalculate the locus metrics with

```
gl <- gl.recalc.metrics(gl)
```
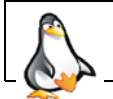

Try this for yourself on genlight object  $g1$  after filtering or on your own data

Similarly, when filtering has resulted in removal of some individuals or populations, variation at several loci may be lost. Some loci may even be scored as missing across all individuals. You may wish to remove these monomorphic loci from your dataset with

gl <- gl.filter.monomorphs(gl)

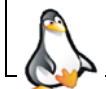

Try this for yourself on genlight object  $g1$  after filtering or on your own data

## **Where have we come?**

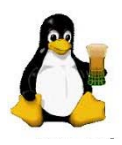

The above Session was designed to give you an overview of the scripts in dartR for filtering your data. Having completed this Session, you should now able to:

- Filter on call rate, repeatability, secondaries, hamming distance, and minor allele frequency.
- Recalculate locus metrics after deleting individuals or populations as part of the filtering process.
- Filter out resultant monomorphic loci.

## **Further reading**

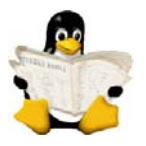

- Jombart T. and Caitlin Collins, C. (2015). Analysing genome‐wide SNP data using adegenet 2.0.0. http://adegenet.r‐forge.r‐project.org/files/tutorial‐genomics.pdf
- Gruber, B., Unmack, P.J., Berry, O. and Georges, A. 2018. dartR: an R package to facilitate analysis of SNP data generated from reduced representation genome sequencing. Molecular Ecology Resources, 18:691–699

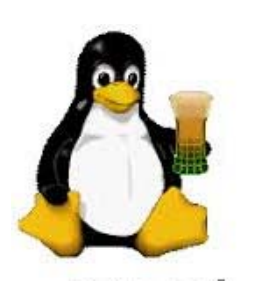

Ende